# Package 'nparcomp'

October 13, 2022

Type Package

Title Multiple Comparisons and Simultaneous Confidence Intervals

Version 3.0

Date 2019-06-24

Author Frank Konietschke [aut, cre], Kimihiro Noguchi [ctr], Kerstin Rubarth

Maintainer Kerstin Rubarth <kerstin.rubarth@charite.de>

Description With this package, it is possible to compute nonparametric simultaneous confidence intervals for relative contrast effects in the unbalanced one way layout. Moreover, it computes simultaneous p-values. The simultaneous confidence intervals can be computed using multivariate normal distribution, multivariate t-distribution with a Satterthwaite Approximation of the degree of freedom or using multivariate range preserving transformations with Logit or Probit as transformation function. 2 sample comparisons can be performed with the same methods described above. There is no assumption on the underlying distribution function, only that the data have to be at least ordinal numbers. See Konietschke et al. (2015) [<doi:10.18637/jss.v064.i09>](https://doi.org/10.18637/jss.v064.i09) for details.

License GPL

LazyLoad yes Depends multcomp, mvtnorm NeedsCompilation no Repository CRAN Date/Publication 2019-06-25 12:00:03 UTC

## R topics documented:

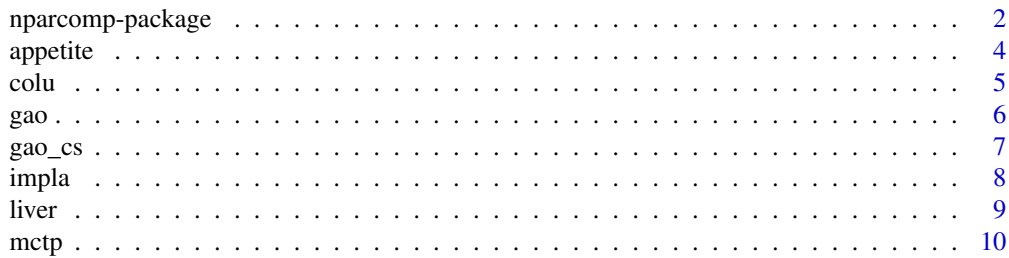

<span id="page-1-0"></span>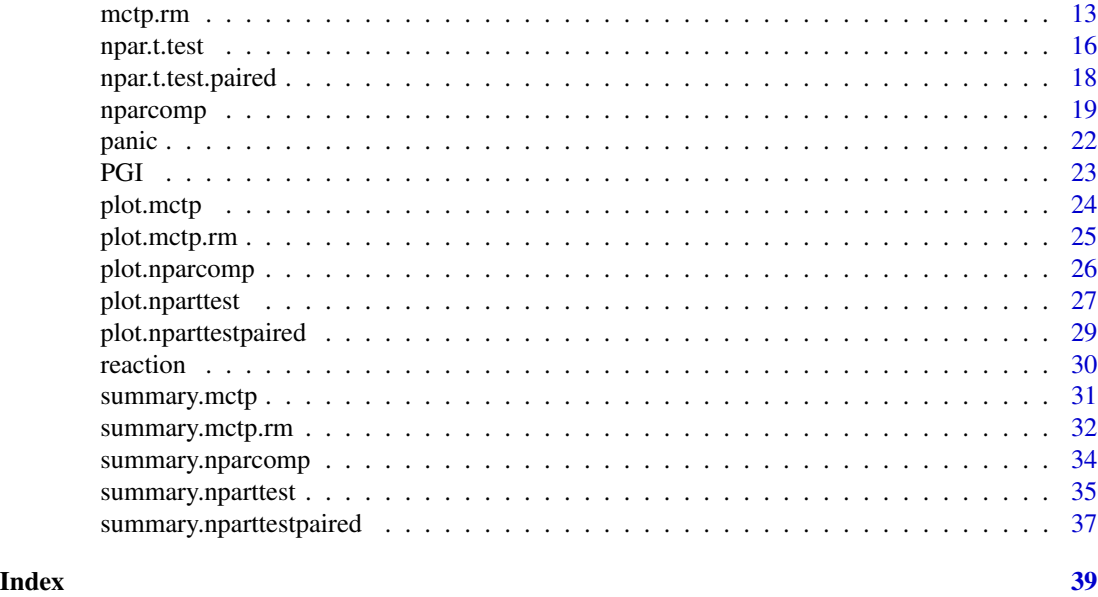

nparcomp-package *Nparcomp: Nonparametric relative contrast effects.*

### Description

With this package, it is possible to compute nonparametric simultaneous confidence intervals for relative contrast effects in the unbalanced one way layout. Moreover, it computes simultaneous p-values. The simultaneous confidence intervals can be computed using multivariate normal distribution, multivariate t-distribution with a Satterthwaite Approximation of the degree of freedom or using multivariate range preserving transformations with Logit or Probit as transformation function. 2 sample comparisons can be performed with the same methods described above. There is no assumption on the underlying distribution function, only that the data have to be at least ordinal numbers.

### Details

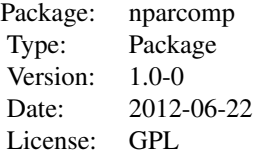

#### Author(s)

Frank Konietschke

Maintainer: Frank Konietschke <fkoniet@gwdg.de>

#### References

Konietschke, F. (2009). Simultane Konfidenzintervalle fuer nichtparametrische relative Kontrasteffekte. PhD-thesis, University of Goettingen.

Konietschke, F., Brunner, E., Hothorn, L.A. (2008). Nonparametric Relative Contrast Effects: Asymptotic Theory and Small Sample Approximations, Research report.

Munzel. U., Hothorn, L.A. (2001). A unified Approach to Simultaneous Rank Tests Procedures in the Unbalanced One-way Layout. Biometric Journal, 43, 553-569.

### Examples

```
## Not run:
```
# two sample comparisons: Nonparametric Behrens-Fisher Problem

```
data(impla)
a<-npar.t.test(impla~group, data = impla,
               method = "t.append,
               alternative = "two.sided")
summary(a)
plot(a)
```

```
#--Analysis of relative contrast effects in different contrast settings
```

```
data(liver)
```

```
# Williams Contrast
```

```
a<-nparcomp(weight ~dosage, data=liver, asy.method = "probit",
type = "Williams", alternative = "two.sided",
plot.simci = TRUE, info = FALSE)
summary(a)
```

```
# Dunnett dose 3 is baseline
```

```
c<-nparcomp(weight ~dosage, data=liver, asy.method = "probit",
type = "Dunnett", control = "3",alternative = "two.sided",
plot.simci = TRUE, info = FALSE)
summary(c)
```
data(colu)

#### <span id="page-3-0"></span>4 appetite to the contract of the contract of the contract of the contract of the contract of the contract of the contract of the contract of the contract of the contract of the contract of the contract of the contract of

```
# Tukey comparison - one sided(lower)
a<-nparcomp(corpora~ dose, data=colu, asy.method = "mult.t",
type = "Tukey",alternative = "less")
summary(a)
plot(a)
 # Tukey comparison- one sided(greater)
b<-nparcomp(corpora~ dose, data=colu, asy.method = "mult.t",
type = "Tukey",alternative = "greater")
summary(b)
plot(b)
## End(Not run)
```
appetite *Appetite scores of colorectal cancer patients*

#### Description

Data from one of the quality of life measurements collected from colorectal cancer patients enrolled in the North Central Cancer Treatment Group phase III trials N9741. The patient received three treatment regimens: IFL (irinotecan, bolus fluorouracil, and leucovorin), FOLFOX (infused fluorouracil, leucovorin, and ocaliplatin), and IROX (irinotecan and oxaliplatin).

### Usage

data(appetite)

#### Format

A data frame with 174 observations on the following 2 variables.

Group A factor with levels FOLFOX IFL IROX.

Score A numeric vector containing the appetite scores.

### Details

The objective is to test whether there are differences between the treatment regimens in terms of different appetite scores.

#### Source

Ryu, E. (2009): Simultaneous confidence intervals using ordinal effect measures for ordered categorical outcomes. Statistics In Medicine, 28(25), 3179-3188.

<span id="page-4-0"></span>colu and the state of the state of the state of the state of the state of the state of the state of the state of the state of the state of the state of the state of the state of the state of the state of the state of the s

### Examples

## Not run: library(nparcomp) data(appetite)

## End(Not run)

### colu *Numbers of corpora lutea*

### Description

Data from a fertility trial with 92 female Wistar rats: numbers of the corpora lutea in a placebo group and in 4 dose groups with an increasing dose of an active treatment.

### Usage

data(colu)

### Format

A data frame with 92 observations on the following 2 variables.

dose A factor with levels dose1, dose2, dose3, dose4, Placebo, where Placebo is the placebo group and dose1-dose4 are the 4 dose groups with an increasing dose.

corpora A numeric vector containing the numbers of the corpora lutea.

### Details

The objective is to test if the active treatment influences the fertiliy of the rats.

#### Source

Brunner, E., Munzel, U. (2002): Nichtparametrische Datenanalyse - Unverbundene Stichproben. Statistik und ihre Anwendungen, Springer-Verlag.

### Examples

```
## Not run:
library(nparcomp)
data(colu)
boxplot(corpora~dose,data=colu)
```
## End(Not run)

### <span id="page-5-1"></span><span id="page-5-0"></span>Description

This function can be used to perform the nonparametric multiple tests for many-to-one comparisons by Gao et al. (2008). The multiple level is strongly controlled by the Hochberg-adjustment.

### Usage

```
gao(formula, data, alpha = 0.05, control = NULL, silent = FALSE)
```
### Arguments

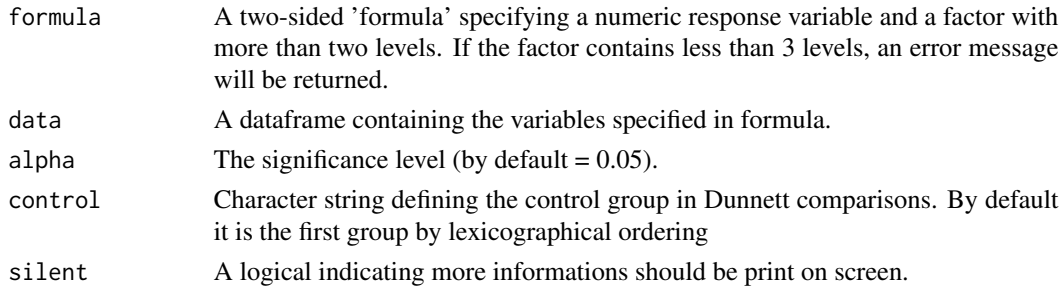

### Value

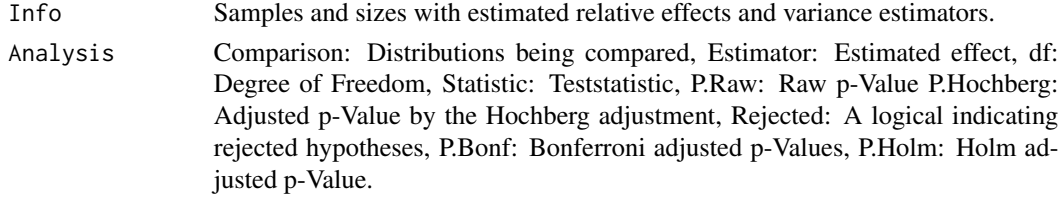

### Note

The procedure can only be used to test hypotheses in terms of the distribution functions.

#### Author(s)

Frank Konietschke

### References

Gao, X. et al. (2008). Nonparametric Multiple Comparison Procedures for Unbalanced One-Way Factorial Designs. JSPI 138, 2574 - 2591.

Konietschke, F., Placzek, M., Schaarschmidt, S., Hothorn, L.A. (2014). nparcomp: An R Software Package for Nonparametric Multiple Comparisons and Simultaneous Confidence Intervals. Journal of Statistical Software, 61(10), 1-17.

<span id="page-6-0"></span>gao $\_{cs}$   $\sim$  7

### See Also

For nonparametric all-pairs comparison see [gao\\_cs](#page-6-1).

### Examples

```
## Not run:
data(liver)
gao(weight ~dosage, data=liver,alpha=0.05)
# Control= 3
gao(weight ~dosage, data=liver,alpha=0.05,control="3")
## End(Not run)
```
<span id="page-6-1"></span>gao\_cs *Nonparametric multiple test procedure for all-pairs comparisons*

### Description

This function can be used to perform the nonparametric multiple tests for all-pairs comparisons by Gao et al. (2008). This procedure is a nonparametric equivalent of Campbell and Skillings (1981) sequential test procedure.

### Usage

gao\_cs(formula, data, alpha = 0.05, silent = FALSE)

### Arguments

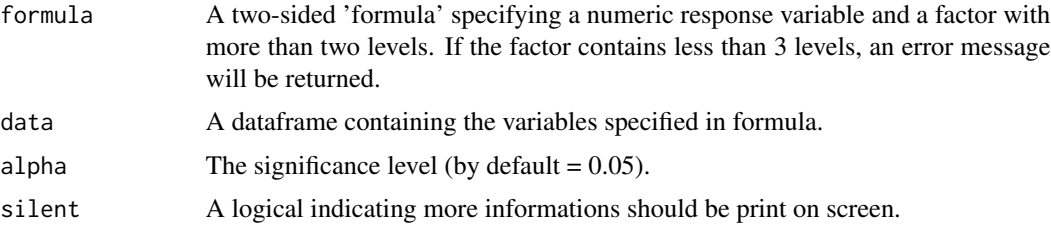

### Value

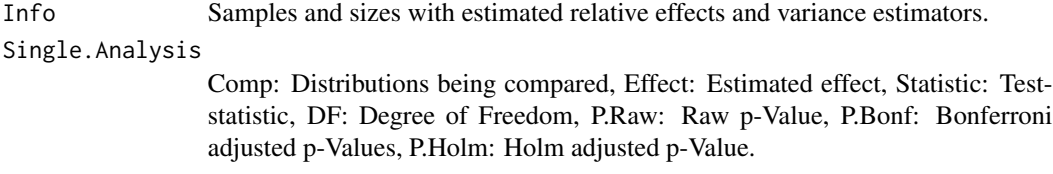

<span id="page-7-0"></span>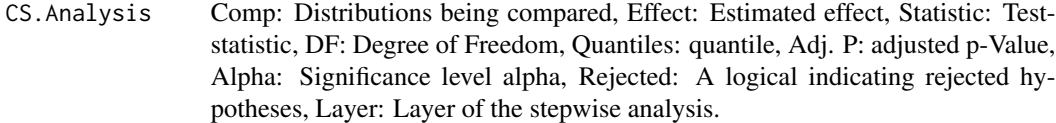

### Note

The generalized Campbell and Skillings' analysis is performed in the CS.Analysis output. The adjusted quantiles and p-Values are reported. Due to the non-monotonicity of the adjusted quantiles, all results are checked for non-logical relations.

#### Author(s)

Frank Konietschke

### References

Gao, X. et al. (2008). Nonparametric Multiple Comparison Procedures for Unbalanced One-Way Factorial Designs. JSPI 138, 2574 - 2591.

Konietschke, F., Placzek, M., Schaarschmidt, S., Hothorn, L.A. (2014). nparcomp: An R Software Package for Nonparametric Multiple Comparisons and Simultaneous Confidence Intervals. Journal of Statistical Software, 61(10), 1-17.

### See Also

For nonparametric many-to-one comparison see [gao](#page-5-1).

### Examples

```
## Not run:
data(reaction)
gao_cs(Time ~Group, data=reaction,alpha=0.05)
## End(Not run)
```
impla *Numbers of implantations*

### Description

Data from a fertility trial with 29 female Wistar rats: numbers of the implantations in a placebo group and in an active treatment group.

### Usage

data(impla)

<span id="page-8-0"></span>liver the contract of the contract of the contract of the contract of the contract of the contract of the contract of the contract of the contract of the contract of the contract of the contract of the contract of the cont

### Format

A data frame with 29 observations on the following 2 variables.

group A factor with levels Placebo, Verum, where Verum denotes the active treatment group.

impla A numeric vector.

### Details

The objective is to test if the active treatment influences the fertiliy of the rats.

#### Source

Brunner, E., Munzel, U. (2002): Nichtparametrische Datenanalyse - Unverbundene Stichproben. Statistik und ihre Anwendungen, Springer-Verlag.

### Examples

```
## Not run:
library(nparcomp)
data(impla)
boxplot(impla~group,data=impla)
```
## End(Not run)

liver *Relative liver weights*

#### Description

Data from a toxicity trial with male Wistar rats: Relative liver weights in a negative control group and in 4 dose groups with an increasing dose of an active treatment. After treatment the relative liver weights of the rats were computed.

#### Usage

data(liver)

### Format

A data frame with 38 observations on the following 2 variables.

dosage A numeric vector indicating the dose/control group.

weight A numeric vector containing the relative liver weights.

### Details

The objective is to test if the active treatment influences the liver weight of the rats.

### <span id="page-9-0"></span>Source

Brunner, E., Munzel, U. (2002): Nichtparametrische Datenanalyse - Unverbundene Stichproben. Statistik und ihre Anwendungen, Springer-Verlag.

### Examples

## Not run: data(liver) boxplot(weight~dosage,data=liver)

## End(Not run)

<span id="page-9-1"></span>mctp *Nonparametric multiple contrast tests and simultaneous confidence intervals (independent samples)*

#### Description

The function mctp computes the estimator of nonparametric relative effects based on global rankings, simultaneous confidence intervals for the effects, and adjusted p-values based on contrasts in the setting of independent samples. Contrasts include "Tukey", "Dunnett", "Sequen", "Williams", "Changepoint", "AVE", "McDermott", "Marcus", "UmbrellaWilliams", "GrandMean", and "UserDefined". The statistics are computed using multivariate normal distribution, multivariate Satterthwaite t-Approximation, and multivariate transformations (adjusted log odds or Fisher function). The function 'mctp' computes both the one-sided and two-sided simultaneous confidence intervals and adjusted p-values. The simultaneous confidence intervals can be plotted.

### Usage

```
mctp(formula, data, type = c("Tukey", "Dunnett", "Sequen",
     "Williams", "Changepoint", "AVE", "McDermott", "Marcus",
     "UmbrellaWilliams", "GrandMean", "UserDefined"),
     conf. level = 0.95, alternative = c("two. sided", "less","greater"), asy.method = c("fisher", "mult.t",
     "normal", "log.odds"), plot.simci = FALSE, control = NULL, info = TRUE,
     rounds = 3, contrast.matrix = NULL, correlation = FALSE,
     effect=c("unweighted","weighted"), const=1/1.702)
```
#### Arguments

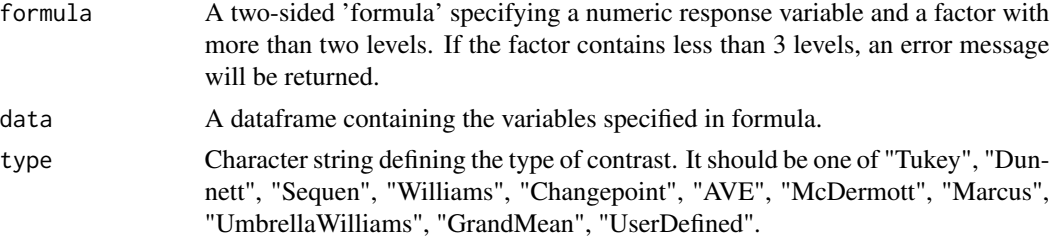

<span id="page-10-0"></span>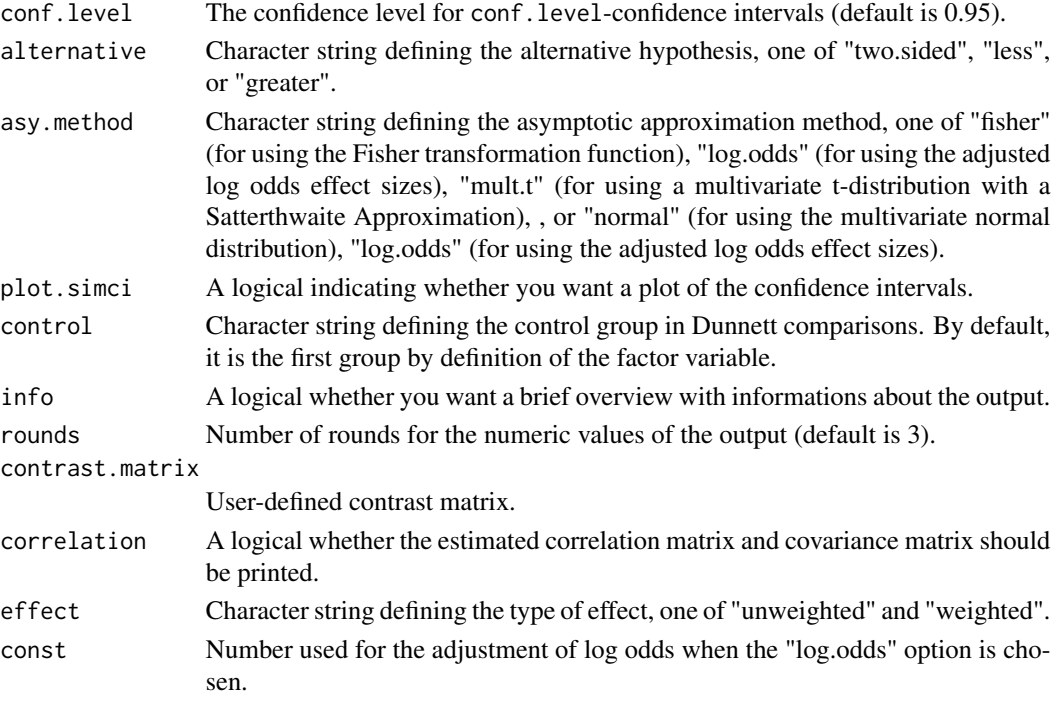

### Value

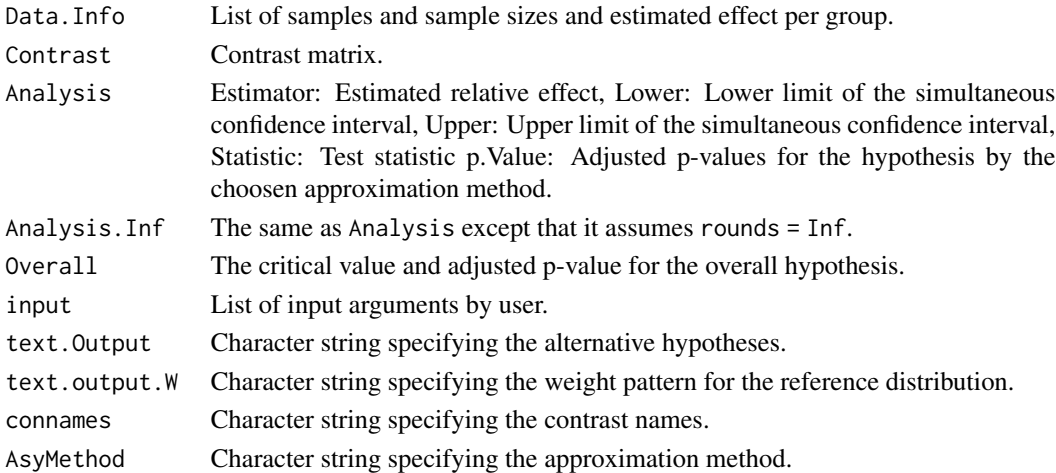

### Note

If the samples are completely seperated the variance estimators are Zero by construction. In these cases the Null-estimators are replaced by 0.001. Estimated relative effects with 0 or 1 are replaced with 0.001, 0.999 respectively.

A summary and a graph can be created separately by using the functions [summary.mctp](#page-30-1) and [plot.mctp](#page-23-1).

For the analysis, the R packages 'multcomp' and 'mvtnorm' are required.

### <span id="page-11-0"></span>Author(s)

Frank Konietschke, Kimihiro Noguchi

### References

F. Konietschke, L.A. Hothorn, E. Brunner: Rank-Based Multiple Test Procedures and Simultaneous Confidence Intervals. Electronic Journal of Statistics, Vol.0 (2011) 1-8.

Konietschke, F., Placzek, M., Schaarschmidt, S., Hothorn, L.A. (2015). nparcomp: An R Software Package for Nonparametric Multiple Comparisons and Simultaneous Confidence Intervals. Journal of Statistical Software, 61(10), 1-17.

### See Also

For simultaneous confidence intervals for relative contrast effects, see [nparcomp](#page-18-1).

#### Examples

```
## Not run:
data(liver)
 # Williams Contrast
a<-mctp(weight ~dosage, data=liver, asy.method = "fisher",
        type = "Williams", alternative = "two.sided",
        plot.simci = TRUE, info = FALSE)
summary(a)
# Dunnett Contrast
b<-mctp(weight ~dosage, data=liver, asy.method = "fisher",
        type = "Dunnett", alternative = "two.sided",
        plot.simci = TRUE, info = FALSE)
summary(b)
# Dunnett dose 3 is baseline
c<-mctp(weight ~dosage, data=liver, asy.method = "log.odds",
        type = "Dunnett", control = "3",alternative = "two.sided",
        plot.simci = TRUE, info = FALSE)
summary(c)
data(colu)
 # Tukey comparison- one sided (less)
a<-mctp(corpora~ dose, data=colu, asy.method = "log.odds",
        type = "Tukey",alternative = "less",
        plot.simci = TRUE, info = FALSE)
summary(a)
```
#### <span id="page-12-0"></span>mctp.rm and the contract of the contract of the contract of the contract of the contract of the contract of the contract of the contract of the contract of the contract of the contract of the contract of the contract of th

```
# Tukey comparison- one sided (greater)
b<-mctp(corpora~ dose, data=colu, asy.method = "mult.t",
       type = "Tukey",alternative = "greater",
       plot.simci = TRUE, info = FALSE)
summary(b)
 # Tukey comparison- one sided (less)
c<-mctp(corpora~ dose, data=colu, asy.method = "mult.t",
        type = "Tukey",alternative = "less",
       plot.simci = TRUE, info = FALSE)
summary(c)
# Marcus comparison- one sided (greater)
d<-mctp(corpora~ dose, data=colu, asy.method = "fisher",
        type = "Marcus",alternative = "greater",
       plot.simci = TRUE, info = FALSE)
summary(d)
## End(Not run)
```
<span id="page-12-1"></span>mctp.rm *Nonparametric multiple contrast tests and simultaneous confidence intervals (repeated measures)*

#### Description

The function mctp.rm computes the estimator of nonparametric relative effects based on global rankings, simultaneous confidence intervals for the effects, and adjusted p-values based on contrasts in the setting of a repeated measures design with n independent individuals and d repeated measures. Contrasts include "Tukey", "Dunnett", "Sequen", "Williams", "Changepoint", "AVE", "Mc-Dermott", "Marcus", "UmbrellaWilliams", "GrandMean", and "UserDefined". The statistics are computed using multivariate normal distribution, multivariate Satterthwaite t-Approximation, and multivariate transformations (adjusted log odds or Fisher function). The function 'mctp.rm' computes both the one-sided and two-sided simultaneous confidence intervals and adjusted p-values. The confidence intervals can be plotted.

#### Usage

```
mctp.rm(formula, data, type = c("Tukey", "Dunnett", "Sequen",
     "Williams", "Changepoint", "AVE", "McDermott", "Marcus",
     "UmbrellaWilliams", "GrandMean", "UserDefined"),
    conf. level = 0.95, alternative = c("two. sided", "less","greater"), asy.method = c("log. odds", "fisher", "mult.t","normal"), plot.simci = FALSE, control = NULL, info = TRUE,
    rounds = 3, contrast.matrix = NULL, correlation = FALSE,
    const=1/1.702)
```
## Arguments

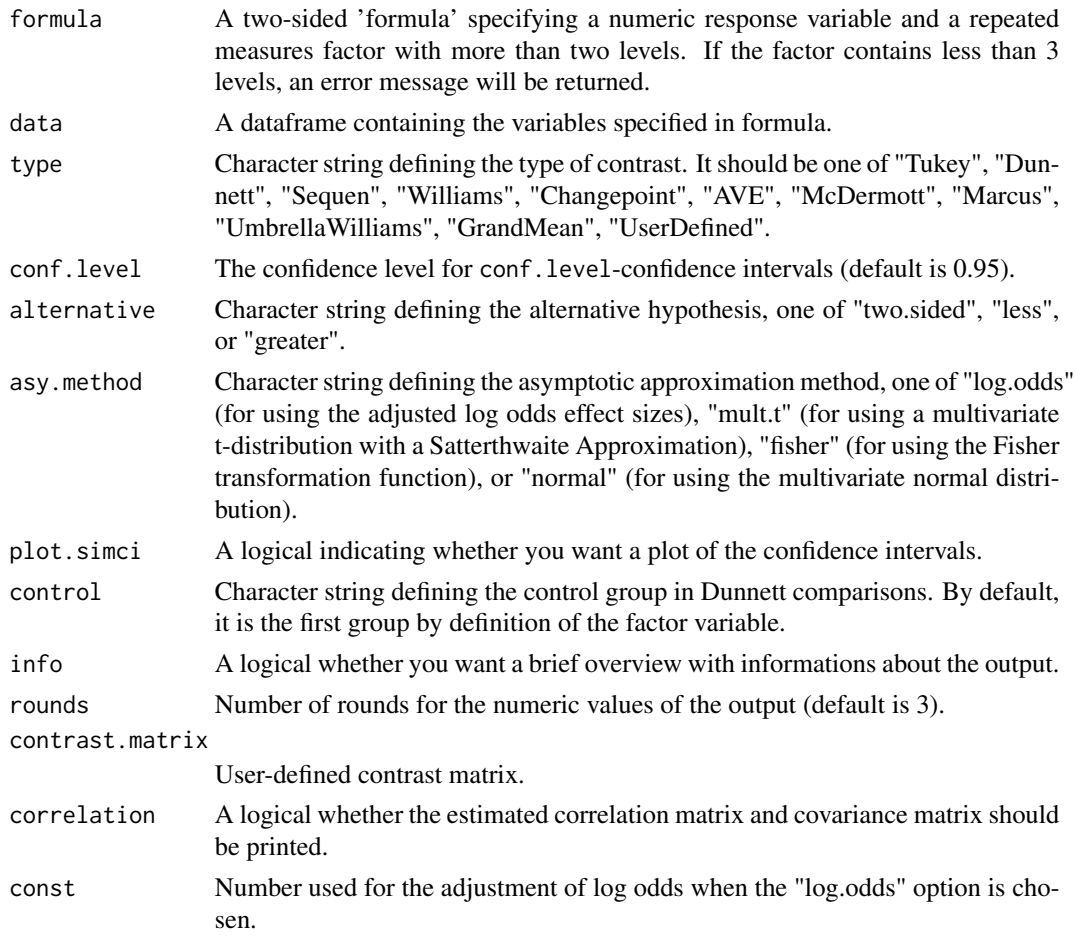

### Value

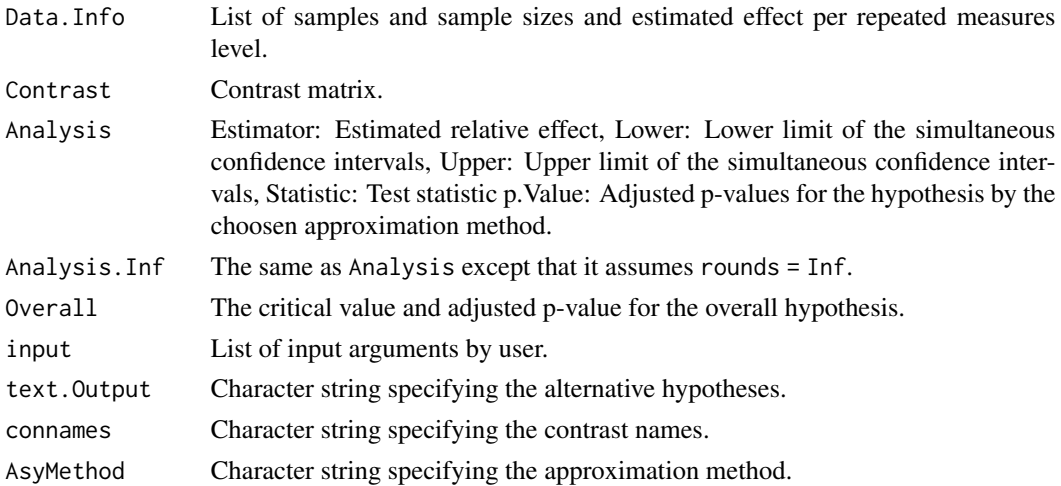

#### <span id="page-14-0"></span>mctp.rm and the contract of the contract of the contract of the contract of the contract of the contract of the contract of the contract of the contract of the contract of the contract of the contract of the contract of th

### Note

Estimated relative effects with 0 or 1 are replaced with 0.001 and 0.999.

A summary and a graph can be created separately by using the functions [summary.mctp.rm](#page-31-1) and [plot.mctp.rm](#page-24-1).

For the analysis, the R packages 'multcomp' and 'mvtnorm' are required.

### Author(s)

Marius Placzek, Kimihiro Noguchi

### References

F. Konietschke, A.C. Bathke, L.A. Hothorn, E. Brunner: Testing and estimation of purely nonparametric effects in repeated measures designs. Computational Statistics and Data Analysis 54 (2010) 1895-1905.

### See Also

To analyse simple one-way layouts with independent samples use [mctp](#page-9-1).

### Examples

```
## Not run:
data(panic)
a<-mctp.rm(CGI~week, data=panic, type = "Dunnett",
           alternative = "two.sided",
           asy.method = "log.odds", plot.simci = FALSE,
           info = FALSE, contrast.matrix = NULL)
summary(a)
plot(a)
b<-mctp.rm(CGI~week, data=panic, type = "Dunnett",
           alternative = "two.sided",
           asy.method = "mult.t", plot.simci = FALSE,
           info = FALSE, contrast.matrix = NULL)
summary(b)
plot(b)
c<-mctp.rm(CGI~week, data=panic, type = "Dunnett",
           alternative = "two.sided",
           asy.method = "fisher", plot.simci = FALSE,
           info = FALSE, contrast.matrix = NULL)
summary(c)
plot(c)
d<-mctp.rm(CGI~week, data=panic, type = "Tukey",
        alternative = "two.sided",
        asy.method = "mult.t", plot.simci = TRUE)summary(d)
```
## End(Not run)

<span id="page-15-1"></span><span id="page-15-0"></span>

### Description

The function npar.t.test performs two sample tests for the nonparametric Behrens-Fisher problem, that is testing the hypothesis

$$
H_0: p=1/2
$$

where p denotes the relative effect of 2 independent samples and computes confidence intervals for the relative effect p. The statistics are computed using standard normal distribution, Satterthwaite t-Approximation and variance stabilising transformations (Probit and Logit transformation function). For small samples there is also a studentized permutation test implemented. npar.t.test also computes one-sided and two-sided confidence intervals and p-values. The confidence interval can be plotted.

### Usage

```
npar.t.test(formula, data, conf.level = 0.95, alternative = c("two.sided",
            "less", "greater"), rounds = 3, method = c("logit","probit", "normal", "t.app", "permu"),
            plot.simci = FALSE, info = TRUE, nperm=10000)
```
### Arguments

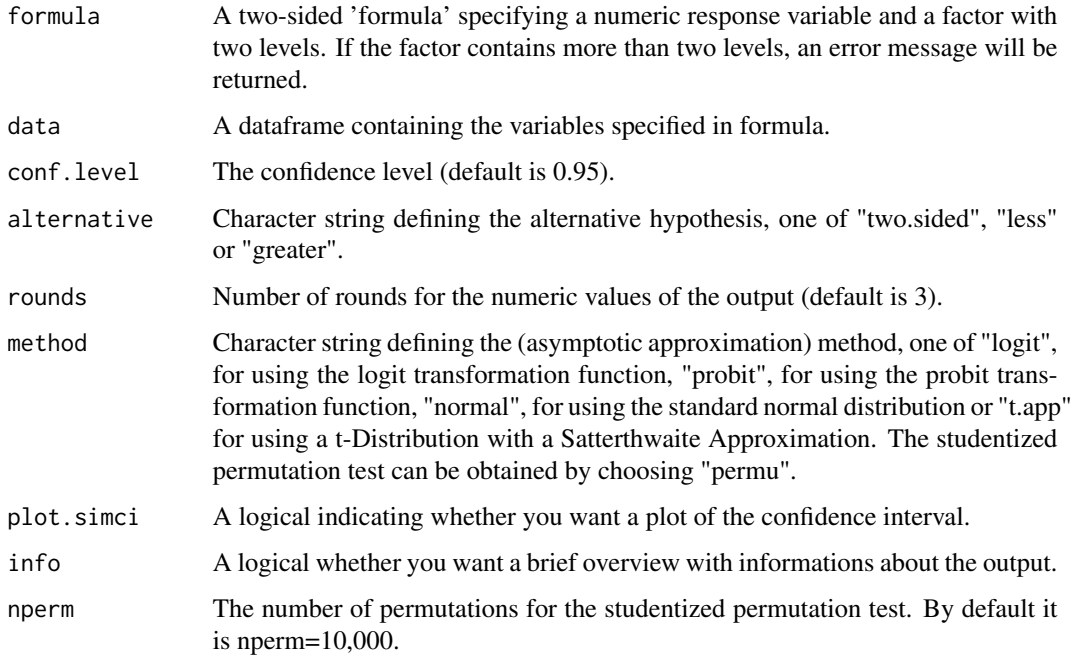

#### <span id="page-16-0"></span>npar.t.test 17

#### Value

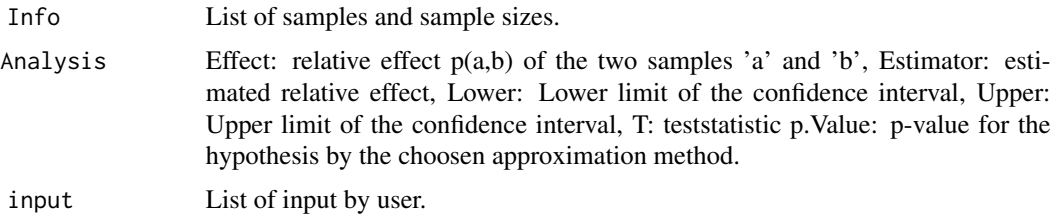

### Note

If the samples are completely seperated the variance estimators are Zero by construction. In these cases the Null-estimators are replaced by a replacing method as proposed in the paper from Neubert and Brunner (2006). Estimated relative effects with 0 or 1 are replaced with 0.001, 0.999 respectively.

A summary and a graph can be created separately by using the functions [summary.nparttest](#page-34-1) and [plot.nparttest](#page-26-1).

### Author(s)

Frank Konietschke

### References

Brunner, E., Munzel, U. (2000). The Nonparametric Behrens-Fisher Problem: Asymptotic Theory and a Small Sample Approximation. Biometrical Journal 42, 17 -25.

Neubert, K., Brunner, E., (2006). A Studentized Permutation Test for the Nonparametric Behrens-Fisher Problem. Computational Statistics and Data Analysis.

Konietschke, F., Placzek, M., Schaarschmidt, S., Hothorn, L.A. (2014). nparcomp: An R Software Package for Nonparametric Multiple Comparisons and Simultaneous Confidence Intervals. Journal of Statistical Software, 61(10), 1-17.

#### See Also

For multiple comparison procedures based on relative effects, see [nparcomp](#page-18-1).

### Examples

```
## Not run:
data(impla)
a<-npar.t.test(impla~group, data = impla, method = "t.app",
               alternative = "two.sided", info=FALSE)
summary(a)
plot(a)
b<-npar.t.test(impla~group, data = impla, method= "permu",
               alternative = "two.sided", info=FALSE)
summary(b)
plot(b)
```
<span id="page-17-0"></span>## End(Not run)

<span id="page-17-1"></span>npar.t.test.paired *A 2-sample nonparametric studentized permutation test for paired data*

### Description

The function npar.t.test.paired performs a two sample studentized permutation test for paired data, that is testing the hypothesis

$$
H_0: p=1/2
$$

where p denotes the relative effect of 2 dependent samples, and computes a confidence interval for the relative effect p. In addition the Brunner-Munzel-Test accompanied by a confidence interval for the relative effect is implemented. npar.t.test.paired also computes one-sided and two-sided confidence intervals and p-values. The confidence interval can be plotted.

### Usage

```
npar.t.test.paired(formula, data, conf.level = 0.95, alternative = c("two.sided",
            "less", "greater"), nperm=10000, rounds = 3,
            info = TRUE, plot.simci = TRUE)
```
### Arguments

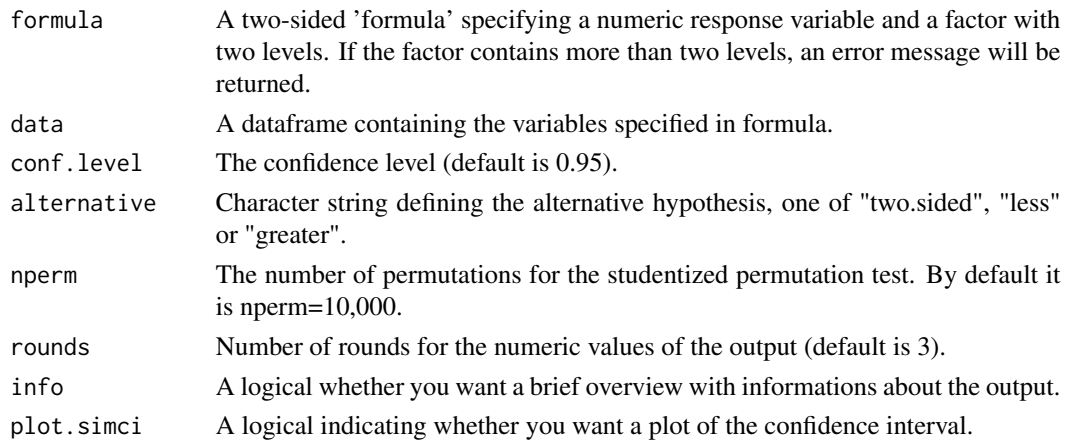

### Value

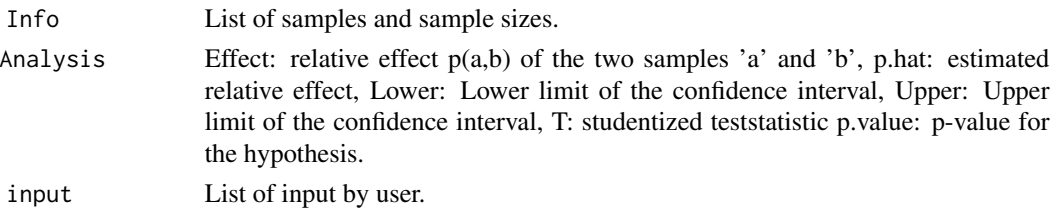

#### <span id="page-18-0"></span>nparcomp and the set of the set of the set of the set of the set of the set of the set of the set of the set of the set of the set of the set of the set of the set of the set of the set of the set of the set of the set of

#### **Note**

A summary and a graph can be created separately by using the functions [summary.nparttestpaired](#page-36-1) and [plot.nparttestpaired](#page-28-1).

Make sure that your dataset is ordered by subjects before applying npar.t.test.paired.

#### Author(s)

Frank Konietschke

#### References

Munzel, U., Brunner, E. (2002). An Exact Paired Rank Test. Biometrical Journal 44, 584-593.

Konietschke, F., Pauly, M. (2012). A Studentized Permutation Test for the Nonparametric Behrens-Fisher Problem in Paired Data. Electronic Journal of Statistic, Vol 6, 1358-1372.

### See Also

For multiple comparison procedures based on relative effects, see [nparcomp](#page-18-1).

### Examples

```
## Not run:
data(PGI)
a<-npar.t.test.paired(PGIscore~timepoint, data = PGI,
               alternative = "two.sided", info=FALSE, plot.simci=FALSE)
summary(a)
plot(a)
## End(Not run)
```
<span id="page-18-1"></span>

nparcomp *Nonparametric relative contrast effects*

### **Description**

The function nparcomp computes the estimator of nonparametric relative contrast effects, simultaneous confidence intervals for the effects and simultaneous p-values based on special contrasts like "Tukey", "Dunnett", "Sequen", "Williams", "Changepoint", "AVE", "McDermott", "Marcus", "UmbrellaWilliams", "UserDefined". The statistics are computed using multivariate normal distribution, multivariate Satterthwaite t-Approximation and multivariate transformations (Probit and Logit transformation function). The function 'nparcomp' also computes one-sided and two-sided confidence intervals and p-values. The confidence intervals can be plotted.

### Usage

```
nparcomp(formula, data, type = c("Tukey", "Dunnett",
         "Sequen", "Williams", "Changepoint", "AVE", "McDermott",
         "Marcus", "UmbrellaWilliams", "UserDefined"), control = NULL,
         conf. level = 0.95, alternative = c("two. sided", "less","greater"), rounds = 3, correlation = FALSE,
         asy.method = c("logit", "probit", "normal", "mult.t"),
         plot.simci = FALSE, info = TRUE, contrast.matrix=NULL,
        weight.matrix=FALSE)
```
### Arguments

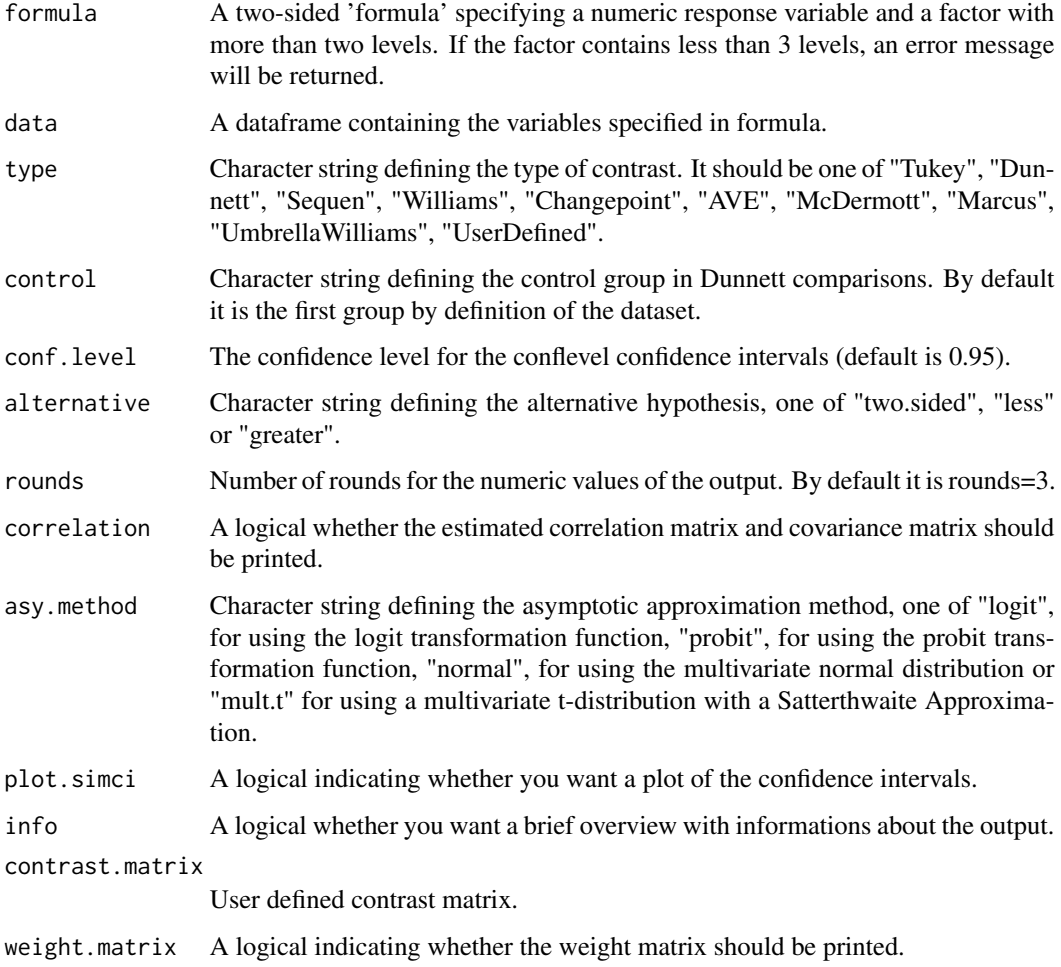

### Value

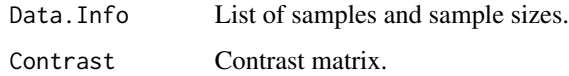

#### <span id="page-20-0"></span>nparcomp 21

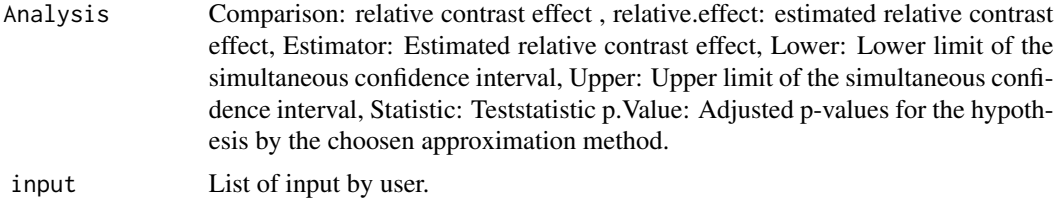

#### Note

If the samples are completely seperated the variance estimators are Zero by construction. In these cases the Null-estimators are replaced by 0.001. Estimated relative effects with 0 or 1 are replaced with 0.001, 0.999 respectively.

A summary and a graph can be created separately by using the functions [summary.nparcomp](#page-33-1) and [plot.nparcomp](#page-25-1).

For the analysis, the R packages 'multcomp' and 'mvtnorm' are required.

### Author(s)

Frank Konietschke

### References

Konietschke, F., Brunner, E., Hothorn, L.A. (2008). Nonparametric Relative Contrast Effects: Asymptotic Theory and Small Sample Approximations.

Munzel. U., Hothorn, L.A. (2001). A unified Approach to Simultaneous Rank Tests Procedures in the Unbalanced One-way Layout. Biometric Journal, 43, 553-569.

#### See Also

For two-sample comparisons based on relative effects, see [npar.t.test](#page-15-1).

### Examples

```
## Not run:
data(liver)
 # Williams Contrast
a<-nparcomp(weight ~dosage, data=liver, asy.method = "probit",
            type = "Williams", alternative = "two.sided",
            plot.simci = TRUE, info = FALSE,correlation=TRUE)
summary(a)
 # Dunnett dose 3 is baseline
c<-nparcomp(weight ~dosage, data=liver, asy.method = "probit",
            type = "Dunnett", control = "3",
```

```
alternative = "two.sided", info = FALSE)
summary(c)
plot(c)
data(colu)
 # Tukey comparison- one sided(lower)
a<-nparcomp(corpora~ dose, data=colu, asy.method = "mult.t",
            type = "Tukey",alternative = "less",
            plot.simci = TRUE, info = FALSE)
summary(a)
# Tukey comparison- one sided(greater)
b<-nparcomp(corpora~ dose, data=colu, asy.method = "mult.t",
            type = "Tukey",alternative = "greater",
            plot.simci = TRUE, info = FALSE)
summary(b)
```
## End(Not run)

panic *Clinical Global Impression (CGI) Scores*

### Description

Scores for the clinical global impression (CGI) measured on an ordinal scale (ranging from 2 to 8) during eight weeks for 16 patients with panic disorder attacks in a psychiatric clinical trial.

### Usage

data(panic)

#### Format

A data frame with 80 observations on the following 2 variables.

CGI A numeric vector containing the CGI score.

week A numeric vector indicating the week (0,2,4,6,8) of measurement.

### Details

Note that the first observation in each week corresponds to the first patient, the second one to the second patient, and so on. There are 5 repeated measures per patient.

### <span id="page-22-0"></span>PGI 23

### Source

Brunner, E., Domhof, S., Langer, F. (2002): Nonparametric Analysis of Longitudinal Data in Factorial Experiments. Wiley, New York.

### Examples

```
## Not run:
data(panic)
boxplot(CGI~week,data=panic)
```
## End(Not run)

PGI *Patient Rated Global Impression (PGI) Scores*

### Description

Scores for the patient rated global impression (PGI) measured on an ordinal scale (ranging from 1 to 6) being observed at baseline and after 4 weeks of treatment. The lower the score, the better the clinical impression.

### Usage

data(PGI)

### Format

A data frame with 30 observations on the following 3 variables.

patient A numeric vector indicating the patients.

timepoint A numeric vector indicating the week (0,2,4,6,8) of measurement.

PGIscore A numeric vector containing the PGI score.

### Source

Munzel, U., Brunner, E. (2002). An Exact Paired Rank Test. Biometrical Journal 44, 584-593.

### Examples

```
## Not run:
data(PGI)
boxplot(PGIscore~timepoint,data=PGI)
```
## End(Not run)

<span id="page-23-1"></span><span id="page-23-0"></span>

#### Description

This function takes an object of class "mctp" and creates a plot of the confidence intervals for the estimated effects.

### Usage

## S3 method for class 'mctp'  $plot(x,...)$ 

#### Arguments

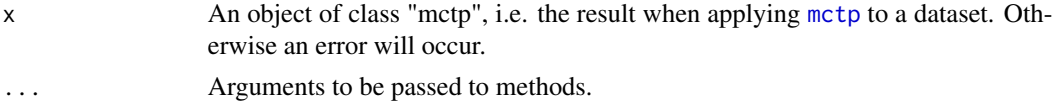

### Details

It is not possible to change any parameter set in the [mctp](#page-9-1)-statement.

Since plot.mctp is a S3 method it suffices to use  $plot(x)$  as long as x is of class "mctp". It will be interpreted as  $plot.mctp(x)$ .

#### Value

plot.mctp returns a graph that contains a confidence interval for the estimated effect of each contrast. It just visualizes the result of the [mctp](#page-9-1)-statement.

### Note

It is possible to create a graphical result of the multiple comparison test procedure directly by setting plot.simci=TRUE in the [mctp](#page-9-1)-statement.

To get a complete result summary of [mctp](#page-9-1) the function [summary.mctp](#page-30-1) can be used.

### Author(s)

Frank Konietschke, Kimihiro Noguchi

#### References

F. Konietschke, L.A. Hothorn, E. Brunner: Rank-Based Multiple Test Procedures and Simultaneous Confidence Intervals. Electronic Journal of Statistics, Vol.0 (2011) 1-8.

### See Also

For further information on the usage of [mctp](#page-9-1), see mctp.

### <span id="page-24-0"></span>plot.mctp.rm 25

### Examples

```
data(liver)
a<-mctp(weight ~dosage, data=liver, asy.method = "fisher",
        type = "Dunnett", alternative = "two.sided", plot.simci = FALSE,
        info = FALSE)
plot(a)
```
<span id="page-24-1"></span>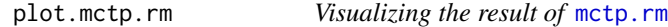

### Description

This function takes an object of class "mctp.rm" and creates a plot of the confidence intervals for the estimated effects.

#### Usage

## S3 method for class 'mctp.rm'  $plot(x, \ldots)$ 

### Arguments

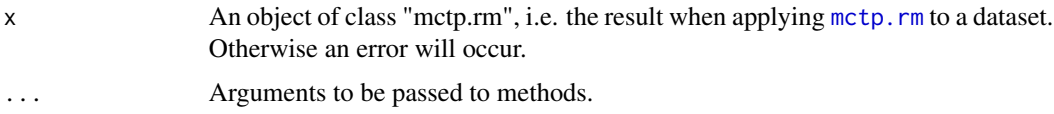

### Details

It is not possible to change any parameter set in the [mctp.rm](#page-12-1)-statement.

Since plot.mctp.rm is a S3 method it suffices to use  $plot(x)$  as long as x is of class "mctp.rm". It will be interpreted as  $plot.mctp.rm(x)$ .

#### Value

plot.mctp.rm returns a graph that contains a confidence interval for the estimated effect of each contrast. It just visualizes the result of the [mctp.rm](#page-12-1)-statement.

#### Note

It is possible to create a graphical result of the multiple comparison test procedure directly by setting plot.simci=TRUE in the [mctp.rm](#page-12-1)-statement.

To get a complete result summary of [mctp.rm](#page-12-1) the function [summary.mctp.rm](#page-31-1) can be used.

### Author(s)

Marius Placzek, Kimihiro Noguchi

### <span id="page-25-0"></span>References

F. Konietschke, A.C. Bathke, L.A. Hothorn, E. Brunner: Testing and estimation of purely nonparametric effects in repeated measures designs. Computational Statistics and Data Analysis 54 (2010) 1895-1905.

### See Also

For further information on the usage of [mctp.rm](#page-12-1), see mctp.rm.

### Examples

```
## Not run:
data(panic)
a<-mctp.rm(CGI~week, data=panic, type = "Dunnett",
           alternative = "two.sided",
           asy.method = "fisher", contrast.matrix = NULL)
plot(a)
```

```
## End(Not run)
```
<span id="page-25-1"></span>plot.nparcomp *Visualizing the result of* [nparcomp](#page-18-1)

#### Description

This function takes an object of class "nparcomp" and creates a plot of the confidence intervals for the estimated nonparametric contrast effects.

### Usage

```
## S3 method for class 'nparcomp'
plot(x,...)
```
### Arguments

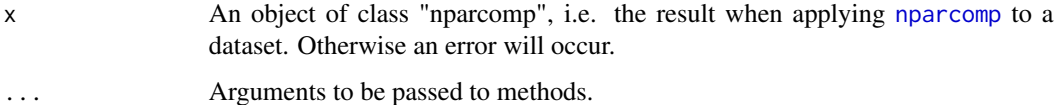

#### Details

It is not possible to change any parameter set in the [nparcomp](#page-18-1)-statement.

Since plot.nparcomp is a S3 method it suffices to use  $plot(x)$  as long as x is of class "nparcomp". It will be interpreted as  $plot.nparcomp(x)$ .

### <span id="page-26-0"></span>plot.nparttest 27

### Value

plot.nparcomp returns a graph that contains a confidence interval for the estimated nonparametric contrast effect of each contrast. It just visualizes the result of the [nparcomp](#page-18-1)-statement.

#### Note

It is possible to create a graphical result directly by setting plot.simci=TRUE in the [nparcomp](#page-18-1)statement.

### Author(s)

Frank Konietschke

#### References

Konietschke, F., Brunner, E., Hothorn, L.A. (2008). Nonparametric Relative Contrast Effects: Asymptotic Theory and Small Sample Approximations.

Munzel. U., Hothorn, L.A. (2001). A unified Approach to Simultaneous Rank Tests Procedures in the Unbalanced One-way Layout. Biometric Journal, 43, 553-569.

### See Also

For further information on the usage of nparcomp, see [nparcomp](#page-18-1).

#### Examples

```
## Not run:
data(liver)
a<-nparcomp(weight ~dosage, data=liver, asy.method = "probit",
            type = "Williams", alternative = "two.sided",
            plot.simci = FALSE, info = FALSE)
plot(a)
```
## End(Not run)

<span id="page-26-1"></span>plot.nparttest *Visualizing the result of* [npar.t.test](#page-15-1)

### Description

This function takes an object of class "nparttest" and creates a plot of the confidence interval for the estimated effect.

#### Usage

```
## S3 method for class 'nparttest'
plot(x,...)
```
#### <span id="page-27-0"></span>Arguments

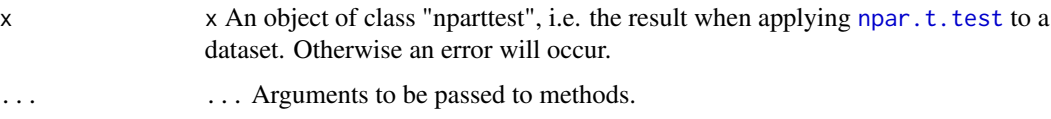

### Details

It is not possible to change any parameter set in the [npar.t.test](#page-15-1)-statement.

Since plot.nparttest is a S3 method it suffices to use  $plot(x)$  as long as x is of class "nparttest". It will be interpreted as  $plot.nparttest(x)$ .

### Value

plot.npar.t.test returns a graph that contains a confidence interval for the estimated effect of the nonparametric t-test. It just visualizes the result of the [npar.t.test](#page-15-1)-statement.

#### Note

It is possible to create a graphical result of the nonparametric t-test directly by setting plot.simci=TRUE in the [npar.t.test](#page-15-1)-statement.

#### Author(s)

Frank Konietschke

### References

Brunner, E., Munzel, U. (2000). The Nonparametric Behrens-Fisher Problem: Asymptotic Theory and a Small Sample Approximation. Biometrical Journal 42, 17 -25.

Neubert, K., Brunner, E., (2006). A Studentized Permutation Test for the Nonparametric Behrens-Fisher Problem. Computational Statistics and Data Analysis.

#### See Also

For further information on the usage of [npar.t.test](#page-15-1), see npar.t.test.

#### Examples

```
## Not run:
data(impla)
a<-npar.t.test(impla~group, data = impla, method = "t.app",
               alternative = "two.sided", plot.simci=FALSE)
plot(a)
```
## End(Not run)

<span id="page-28-1"></span><span id="page-28-0"></span>plot.nparttestpaired *Visualizing the result of* [npar.t.test.paired](#page-17-1)

#### Description

This function takes an object of class "nparttestpaired" and creates a plot of the confidence intervals for the estimated effect resulting from the studentized permutation test and the Brunner-Munzel test.

#### Usage

## S3 method for class 'nparttestpaired'  $plot(x, \ldots)$ 

### Arguments

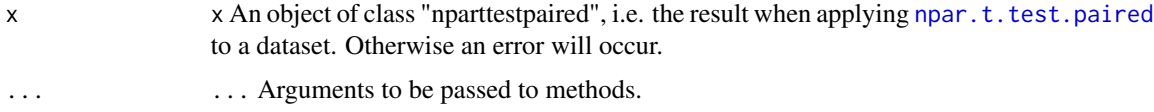

### Details

It is not possible to change any parameter set in the [npar.t.test.paired](#page-17-1)-statement.

Since plot.nparttestpaired is a S3 method it suffices to use  $plot(x)$  as long as x is of class "nparttestpaired". It will be interpreted as plot.nparttestpaired $(x)$ .

#### Value

plot.npar.t.test returns a graph that contains a confidence interval for the estimated effect of the nonparametric studentized permutation test as well as. It just visualizes the result of the [npar.t.test.paired](#page-17-1)statement.

### Note

It is possible to create a graphical result of the nonparametric studentized permutation test directly by setting plot.simci=TRUE in the [npar.t.test.paired](#page-17-1)-statement.

### Author(s)

Frank Konietschke

#### References

Munzel, U., Brunner, E. (2002). An Exact Paired Rank Test. Biometrical Journal 44, 584-593.

Konietschke, F., Pauly, M. (2012). A Studentized Permutation Test for the Nonparametric Behrens-Fisher Problem in Paired Data. Electronic Journal of Statistic, Vol 6, 1358-1372.

### See Also

For further information on the usage of [npar.t.test.paired](#page-17-1), see npar.t.test.paired.

#### Examples

```
## Not run:
data(PGI)
a<-npar.t.test.paired(PGIscore~timepoint, data = PGI,
               alternative = "two.sided", info=TRUE, plot.simci=FALSE)
plot(a)
## End(Not run)
```
reaction *Reaction times of mice [sec]*

### Description

Data from a toxicity trial with 40 mice.

### Usage

data(reaction)

#### Format

A data frame with 40 observations on the following 2 variables.

Group A numeric vector indicating the group.

Time A numeric vector containing the reaction times.

### Details

The objective is to test if the active treatment influences the reaction time of the mice.

#### Source

Shirley, E. (1977). Nonparametric Equivalent of Williams Test for Contrasting Increasing Dose Levels of a Treatment. Biometrics 33, 386 - 389.

### References

Shirley, E. (1977). Nonparametric Equivalent of Williams Test for Contrasting Increasing Dose Levels of a Treatment. Biometrics 33, 386 - 389.

<span id="page-29-0"></span>

### <span id="page-30-0"></span>summary.mctp 31

#### Examples

## Not run: library(nparcomp) data(reaction) boxplot(Time~Group,data=reaction)

## End(Not run)

<span id="page-30-1"></span>summary.mctp *Summary of* [mctp](#page-9-1)

#### Description

The function summary.mctp produces a result summary of [mctp](#page-9-1). It can only be applied to objects of class "mctp".

#### Usage

```
## S3 method for class 'mctp'
summary(object,...)
```
### Arguments

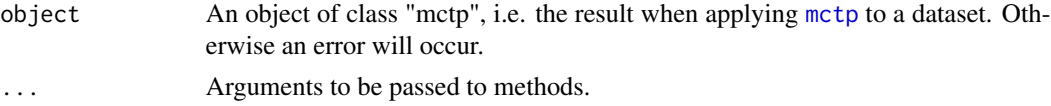

### Details

Since summary.mctp is a S3 method it suffices to use summary $(x)$  as long as x is of class "mctp". It will be interpreted as summary.mctp(x).

#### Value

The function produces a summary of the result of [mctp](#page-9-1) starting with some global information: alternative hypothesis, estimation method, type of contrast, confidence level. This is followed by:

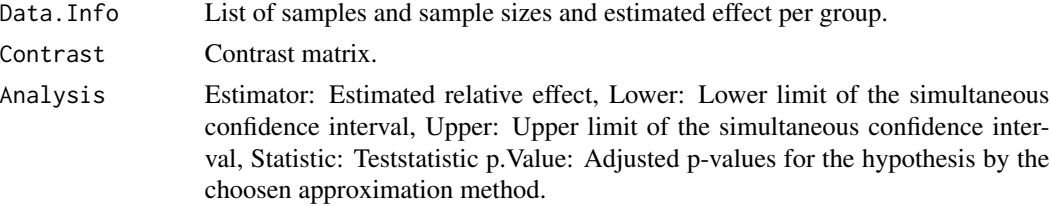

#### Note

It is possible to create a graphical result of the multiple comparison test procedure by using the function [plot.mctp](#page-23-1).

### <span id="page-31-0"></span>Author(s)

Frank Konietschke

### References

F. Konietschke, L.A. Hothorn, E. Brunner: Rank-Based Multiple Test Procedures and Simultaneous Confidence Intervals. Electronic Journal of Statistics, Vol.0 (2011) 1-8.

### See Also

For further information on the usage of [mctp](#page-9-1), see mctp.

### Examples

```
## Not run:
data(liver)
a<-mctp(weight ~dosage, data=liver, asy.method = "fisher",
        type = "Dunnett", alternative = "two.sided", plot.simci = FALSE,
        info = FALSE)
summary(a)
## End(Not run)
```
<span id="page-31-1"></span>summary.[mctp.rm](#page-12-1) *Summary of* mctp.rm

### Description

The function summary.mctp.rm produces a result summary of [mctp.rm](#page-12-1). It can only be applied to objects of class "mctp.rm".

### Usage

```
## S3 method for class 'mctp.rm'
summary(object,...)
```
#### Arguments

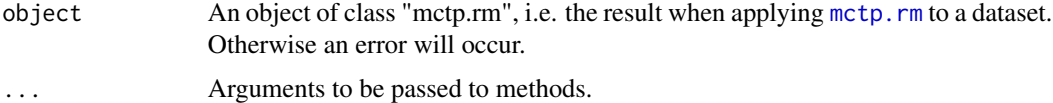

### Details

Since summary.mctp.rm is a S3 method it suffices to use summary(x) as long as x is of class "mctp.rm". It will be interpreted as summary.mctp.rm $(x)$ .

### <span id="page-32-0"></span>summary.mctp.rm 33

### Value

The function produces a summary of the result of [mctp.rm](#page-12-1) starting with some global information: alternative hypothesis, estimation method, type of contrast, confidence level. This is followed by:

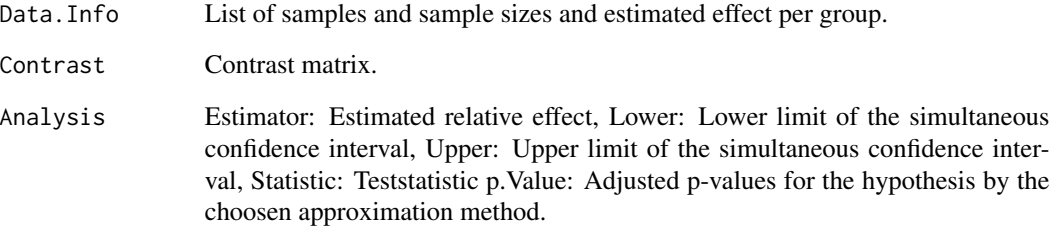

### Note

It is possible to create a graphical result of the multiple comparison test procedure by using the function [plot.mctp.rm](#page-24-1).

### Author(s)

Marius Placzek

### References

F. Konietschke, A.C. Bathke, L.A. Hothorn, E. Brunner: Testing and estimation of purely nonparametric effects in repeated measures designs. Computational Statistics and Data Analysis 54 (2010) 1895-1905.

### See Also

For further information on the usage of [mctp.rm](#page-12-1), see mctp.rm.

### Examples

```
## Not run:
data(panic)
a<-mctp.rm(CGI~week, data=panic, type = "Dunnett",
           alternative = "two.sided",
           asy.method = "fisher", contrast.matrix = NULL)
summary(a)
## End(Not run)
```
<span id="page-33-1"></span><span id="page-33-0"></span>summary.nparcomp *Summary of* [nparcomp](#page-18-1)

### Description

The function summary.nparcomp produces a result summary of [nparcomp](#page-18-1). It can only be applied to objects of class "nparcomp".

### Usage

## S3 method for class 'nparcomp' summary(object,...)

### Arguments

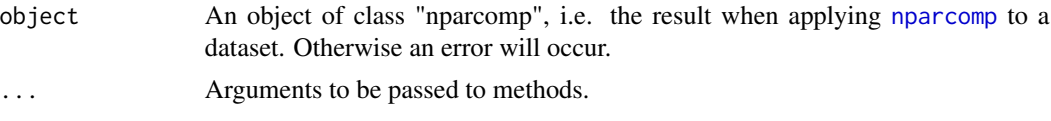

### Details

Since summary.nparcomp is a S3 method it suffices to use summary $(x)$  as long as x is of class "nparcomp". It will be interpreted as summary.nparcomp $(x)$ .

#### Value

The function produces a summary of the result of [nparcomp](#page-18-1) starting with some global information: alternative hypothesis, estimation method, type of contrast, confidence level, method, interpretation. This is followed by:

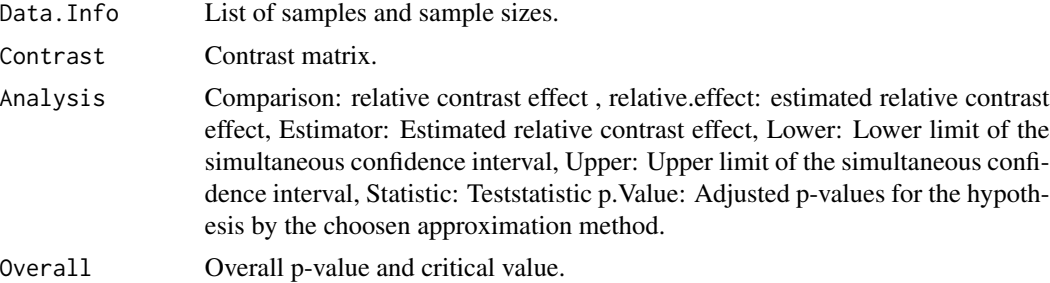

### Note

It is possible to create a graphical result of the nonparametric test procedure nparcomp by using the function [plot.nparcomp](#page-25-1).

### Author(s)

Frank Konietschke

### <span id="page-34-0"></span>References

Konietschke, F., Brunner, E., Hothorn, L.A. (2008). Nonparametric Relative Contrast Effects: Asymptotic Theory and Small Sample Approximations.

Munzel. U., Hothorn, L.A. (2001). A unified Approach to Simultaneous Rank Tests Procedures in the Unbalanced One-way Layout. Biometric Journal, 43, 553-569.

### See Also

For further information on the usage of nparcomp, see [nparcomp](#page-18-1).

### Examples

```
## Not run:
data(liver)
a<-nparcomp(weight ~dosage, data=liver, asy.method = "probit",
            type = "Williams", alternative = "two.sided",
            plot.simci = FALSE, info = FALSE)
summary(a)
## End(Not run)
```
<span id="page-34-1"></span>summary.nparttest *Summary of* [npar.t.test](#page-15-1)

### Description

The function summary.[npar.t.test](#page-15-1) produces a result summary of npar.t.test. It can only be applied to objects of class "nparttest".

### Usage

## S3 method for class 'nparttest' summary(object,...)

### Arguments

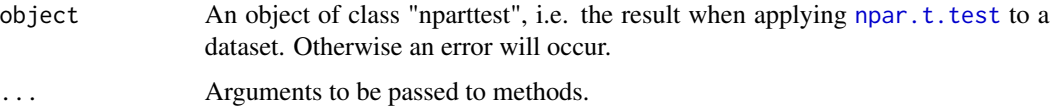

### Details

Since summary.nparttest is a S3 method it suffices to use summary $(x)$  as long as x is of class "nparttest". It will be interpreted as summary.nparttest $(x)$ .

### Value

The function produces a summary of the result of [npar.t.test](#page-15-1) starting with some global information: alternative hypothesis, confidence level, interpretation. This is followed by:

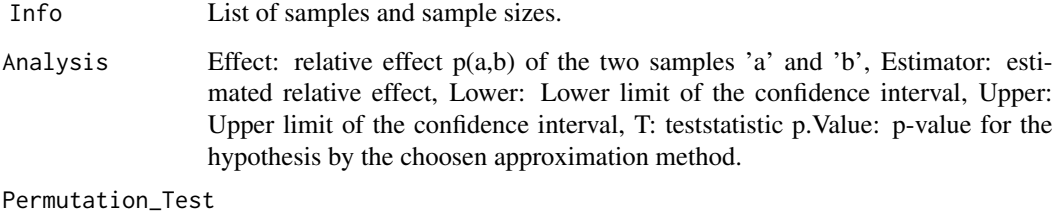

Result of the studentized permutation test.

### Note

You can create a graphical result of the nonparametric t-test by using the function [plot.nparttest](#page-26-1).

### Author(s)

Frank Konietschke

### References

Brunner, E., Munzel, U. (2000). The Nonparametric Behrens-Fisher Problem: Asymptotic Theory and a Small Sample Approximation. Biometrical Journal 42, 17-25.

Neubert, K., Brunner, E., (2006). A Studentized Permutation Test for the Nonparametric Behrens-Fisher Problem. Computational Statistics and Data Analysis.

### See Also

For further information on the usage of [npar.t.test](#page-15-1), see npar.t.test.

### Examples

```
## Not run:
data(impla)
a<-npar.t.test(impla~group, data = impla, method = "t.app",
               alternative = "two.sided",
               plot.simci=FALSE, info=FALSE)
summary(a)
```
## End(Not run)

<span id="page-35-0"></span>

<span id="page-36-1"></span><span id="page-36-0"></span>summary.nparttestpaired

*Summary of* [npar.t.test](#page-15-1)

### Description

The function summary.nparttestpaired produces a result summary of [npar.t.test.paired](#page-17-1). It can only be applied to objects of class "nparttestpaired".

#### Usage

## S3 method for class 'nparttestpaired' summary(object,...)

### **Arguments**

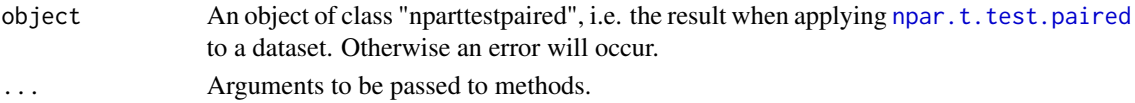

### Details

Since summary.nparttestpaired is a S3 method it suffices to use summary $(x)$  as long as x is of class "nparttestpaired". It will be interpreted as summary.nparttestpaired $(x)$ .

### Value

The function produces a summary of the result of [npar.t.test.paired](#page-17-1) starting with some global information: alternative hypothesis, confidence level, interpretation. This is followed by:

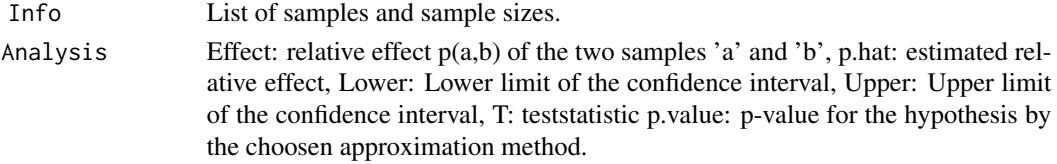

#### **Note**

You can create a graphical result of the nonparametric paired t-test by using the function [plot.nparttestpaired](#page-28-1).

### Author(s)

Frank Konietschke

#### References

Munzel, U., Brunner, E. (2002). An Exact Paired Rank Test. Biometrical Journal 44, 584-593. Konietschke, F., Pauly, M. (2012). A Studentized Permutation Test for the Nonparametric Behrens-Fisher Problem in Paired Data. Electronic Journal of Statistic, Vol 6, 1358-1372.

### <span id="page-37-0"></span>See Also

For further information on the usage of [npar.t.test.paired](#page-17-1), see npar.t.test.paired.

### Examples

```
## Not run:
data(PGI)
a<-npar.t.test.paired(PGIscore~timepoint, data = PGI,
               alternative = "two.sided", info=FALSE, plot.simci=FALSE)
summary(a)
```
## End(Not run)

# <span id="page-38-0"></span>Index

∗ Contrast gao, [6](#page-5-0) gao\_cs, [7](#page-6-0) mctp, [10](#page-9-0) mctp.rm, [13](#page-12-0) nparcomp, [19](#page-18-0) ∗ Nonparametric Behrens-Fisher Problem in Paired Data npar.t.test.paired, [18](#page-17-0) ∗ Nonparametric Behrens-Fisher Problem npar.t.test, [16](#page-15-0) ∗ Nonparametric gao, [6](#page-5-0) gao\_cs, [7](#page-6-0) mctp, [10](#page-9-0) mctp.rm, [13](#page-12-0) npar.t.test, [16](#page-15-0) npar.t.test.paired, [18](#page-17-0) nparcomp, [19](#page-18-0) ∗ Relative Effect gao, [6](#page-5-0) gao\_cs, [7](#page-6-0) mctp, [10](#page-9-0) mctp.rm, [13](#page-12-0) npar.t.test, [16](#page-15-0) npar.t.test.paired, [18](#page-17-0) nparcomp, [19](#page-18-0) ∗ Repeated Measures mctp.rm, [13](#page-12-0) ∗ Simultaneous Confidene Intervals gao, [6](#page-5-0) gao\_cs, [7](#page-6-0) mctp, [10](#page-9-0) mctp.rm, [13](#page-12-0) nparcomp, [19](#page-18-0) ∗ aplot plot.mctp, [24](#page-23-0) plot.mctp.rm, [25](#page-24-0) plot.nparcomp, [26](#page-25-0)

plot.nparttest, [27](#page-26-0) plot.nparttestpaired, [29](#page-28-0) ∗ datasets appetite, [4](#page-3-0) colu, [5](#page-4-0) impla, [8](#page-7-0) liver, [9](#page-8-0) panic, [22](#page-21-0) PGI, [23](#page-22-0) reaction, [30](#page-29-0) ∗ htest gao, [6](#page-5-0) gao\_cs, [7](#page-6-0) mctp, [10](#page-9-0) mctp.rm, [13](#page-12-0) npar.t.test, [16](#page-15-0) npar.t.test.paired, [18](#page-17-0) nparcomp, [19](#page-18-0) nparcomp-package, [2](#page-1-0) ∗ package nparcomp-package, [2](#page-1-0) ∗ print summary.mctp, [31](#page-30-0) summary.mctp.rm, [32](#page-31-0) summary.nparcomp, [34](#page-33-0) summary.nparttest, [35](#page-34-0) summary.nparttestpaired, [37](#page-36-0) appetite, [4](#page-3-0) colu, [5](#page-4-0) gao, [6,](#page-5-0) *[8](#page-7-0)* gao\_cs, *[7](#page-6-0)*, [7](#page-6-0) impla, [8](#page-7-0) liver, [9](#page-8-0) mctp, [10,](#page-9-0) *[15](#page-14-0)*, *[24](#page-23-0)*, *[31,](#page-30-0) [32](#page-31-0)* mctp.rm, [13,](#page-12-0) *[25,](#page-24-0) [26](#page-25-0)*, *[32,](#page-31-0) [33](#page-32-0)*

```
npar.t.test
, 16
, 21
, 27, 28
, 35
–37
npar.t.test.paired
, 18
, 29
, 30
, 37, 38
nparcomp
, 12
, 17
, 19
, 19
, 26, 27
, 34
, 35
nparcomp-package
,
2
```

```
panic
, 22
PGI
, 23
plot.mctp
, 11
, 24
, 31
plot.mctp.rm
, 15
, 25
, 33
plot.nparcomp
, 21
, 26
, 34
plot.nparttest
, 17
, 27
, 36
plot.nparttestpaired
, 19
, 29
, 37
```
reaction , [30](#page-29-0)

```
summary.mctp
, 11
, 24
, 31
summary.mctp.rm
, 15
, 25
, 32
2134
summary.nparttest
, 17
, 35
summary.nparttestpaired
, 19
, 37
```